# INTERACTIVE MULTIMEDIA DESIGN

With an AI touch :)

**2**

□ Let's start with a multimedia experience like a projected video clip: **photos** and **videos**

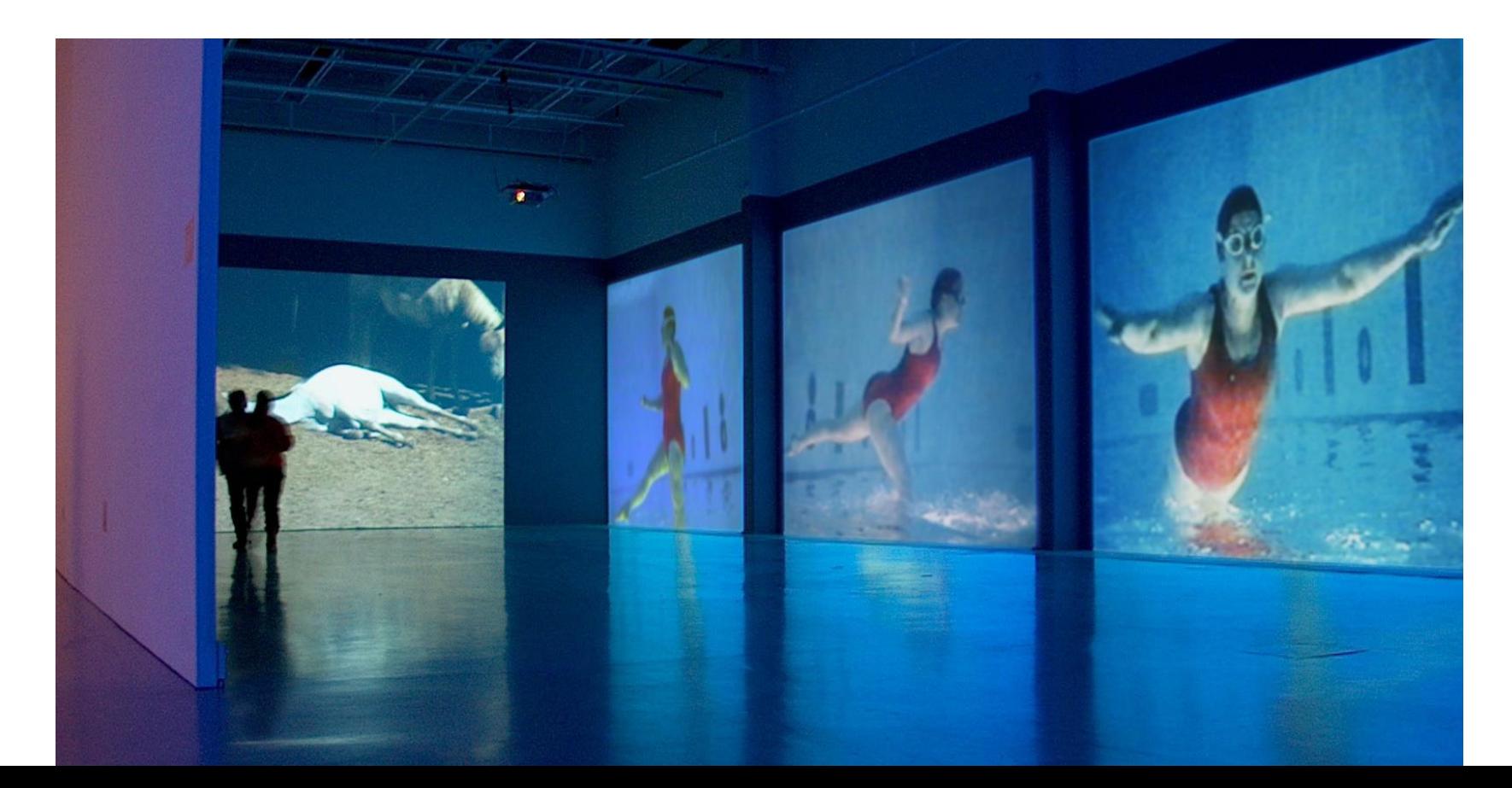

**3**

□ Let's start with a multimedia experience like a projected video clip: **images** and **animation**

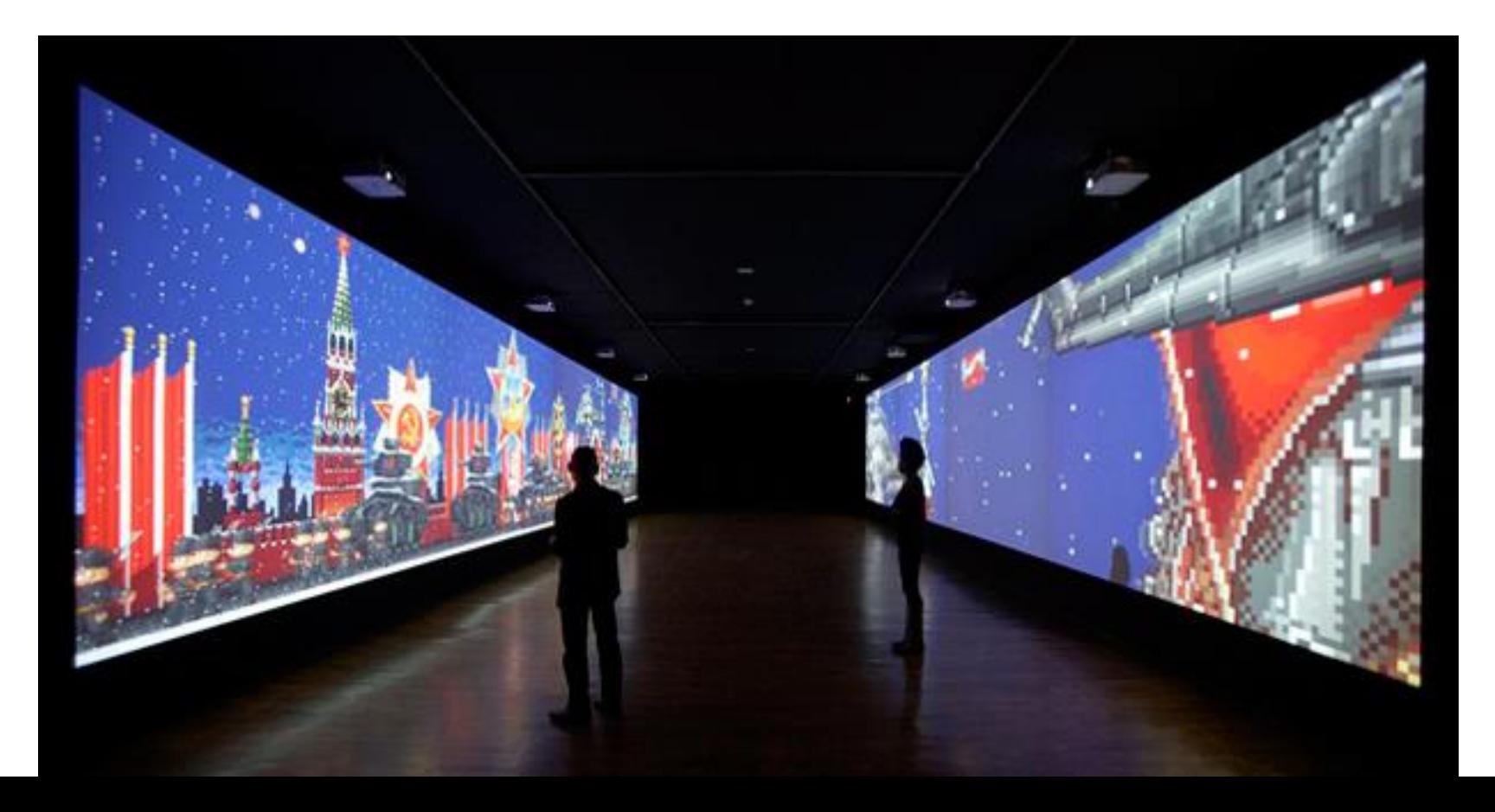

**4**

### $\Box$  Let's start with a multimedia experience like a projected video clip: **text**

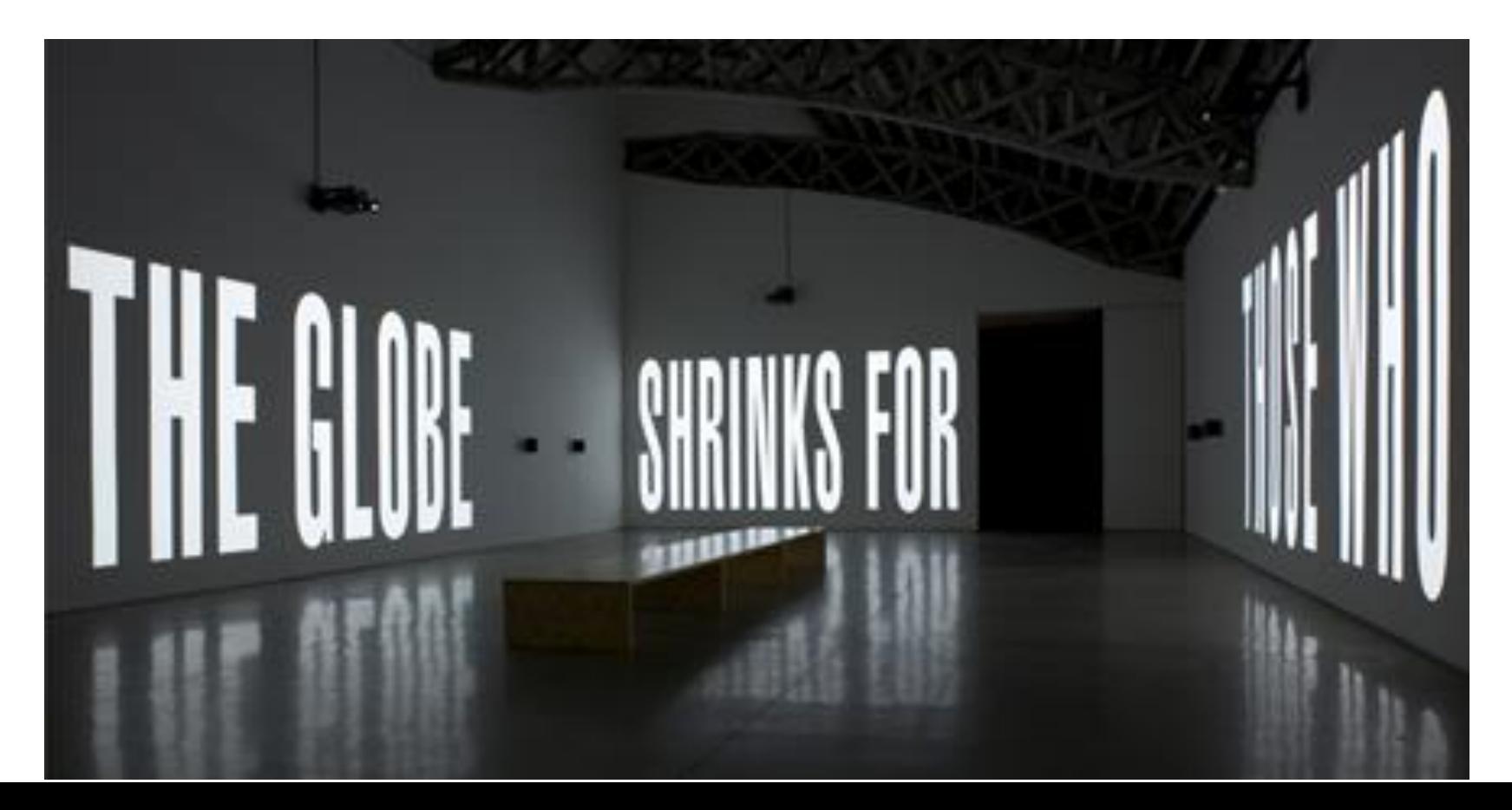

How they can become **"alive"**?

#### $\Box$  Interactive wall art projection

■ <https://www.youtube.com/watch?v=OGoZktCzMS4>

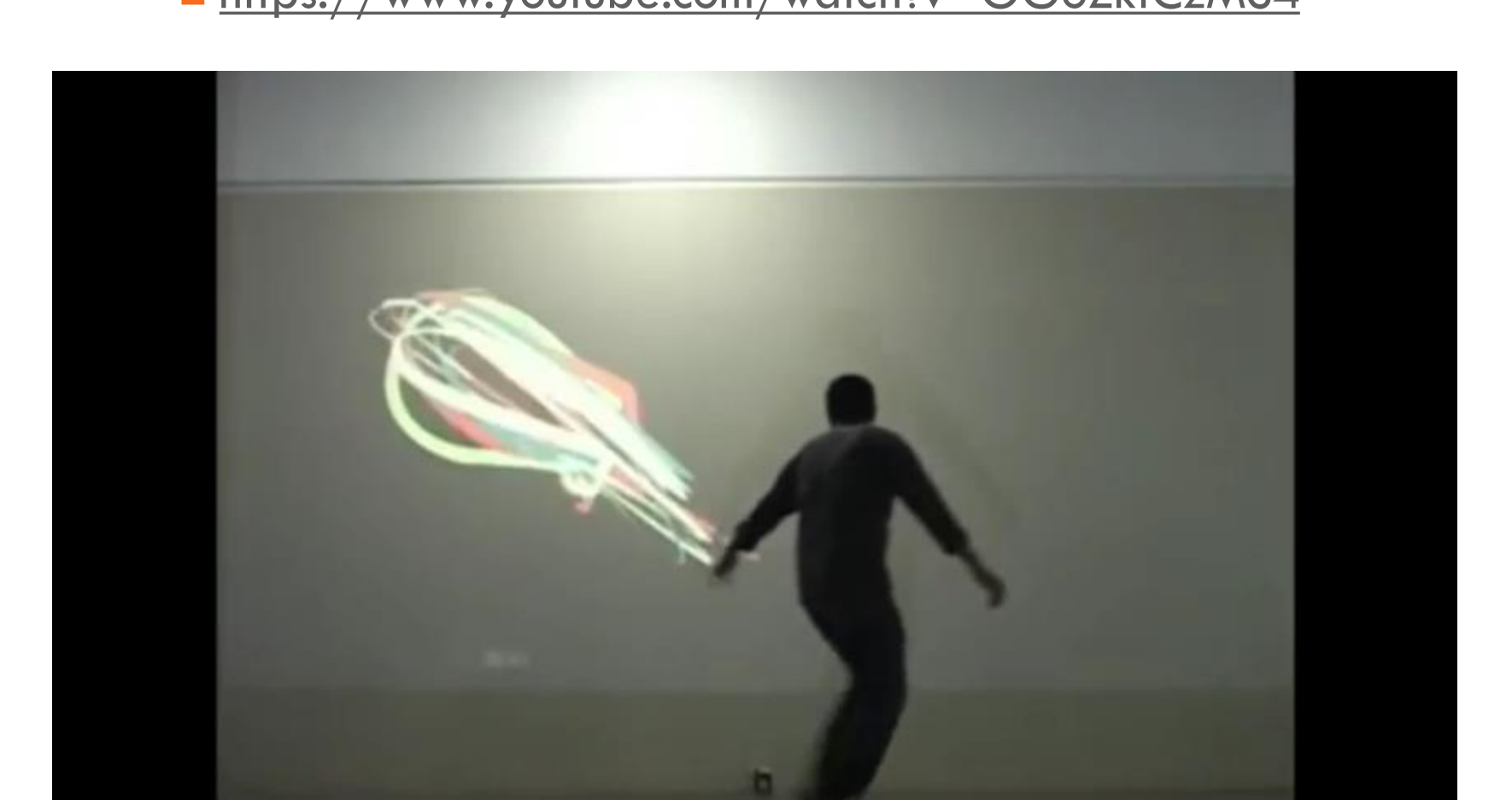

#### $\Box$  Interactive scene with physics

■ <https://www.youtube.com/watch?v=KLOB-T1mgdY>

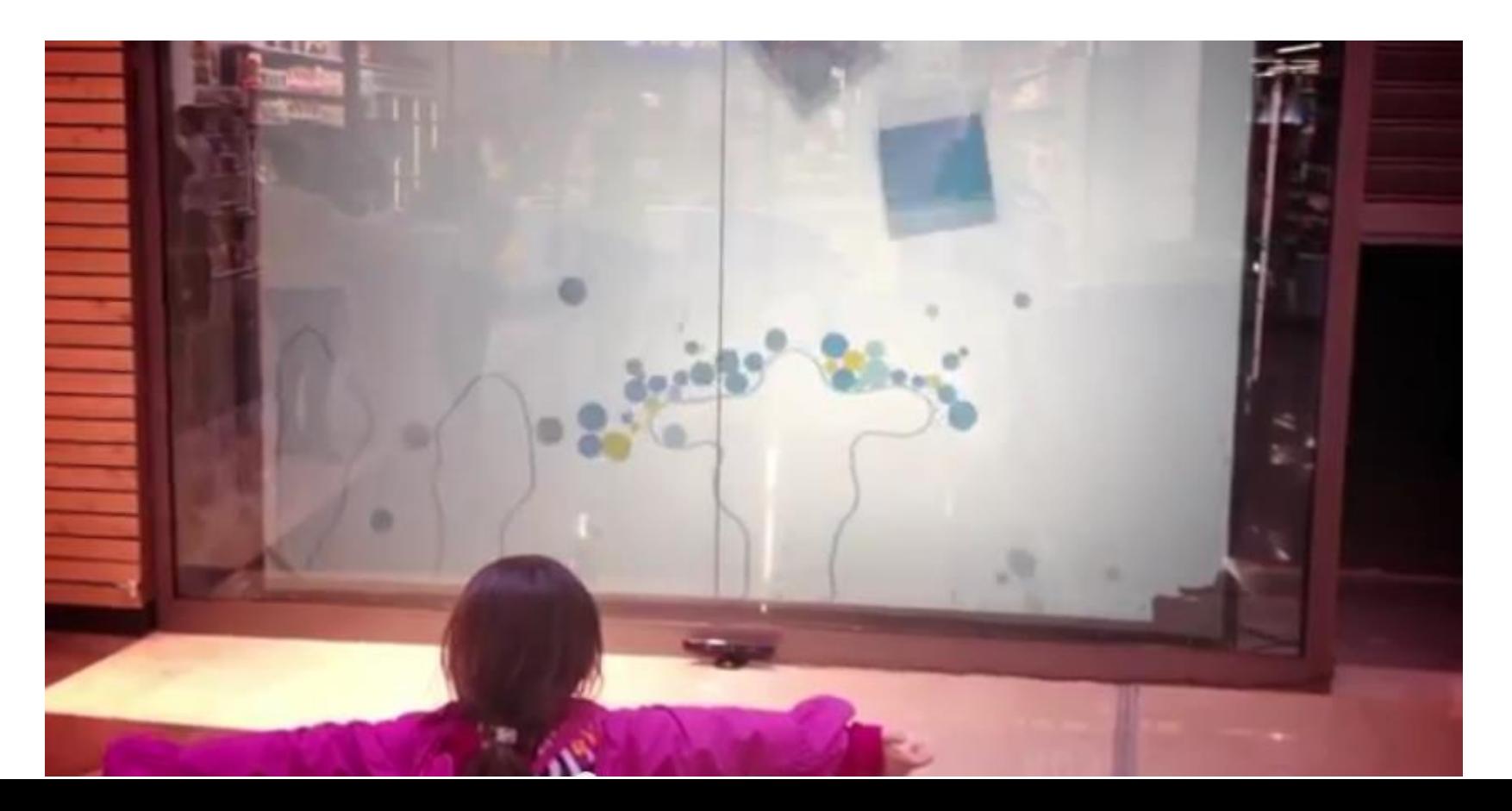

#### $\Box$  Interactive characters in video

#### ■ <https://www.youtube.com/watch?v=z7QZ84RvzJE>

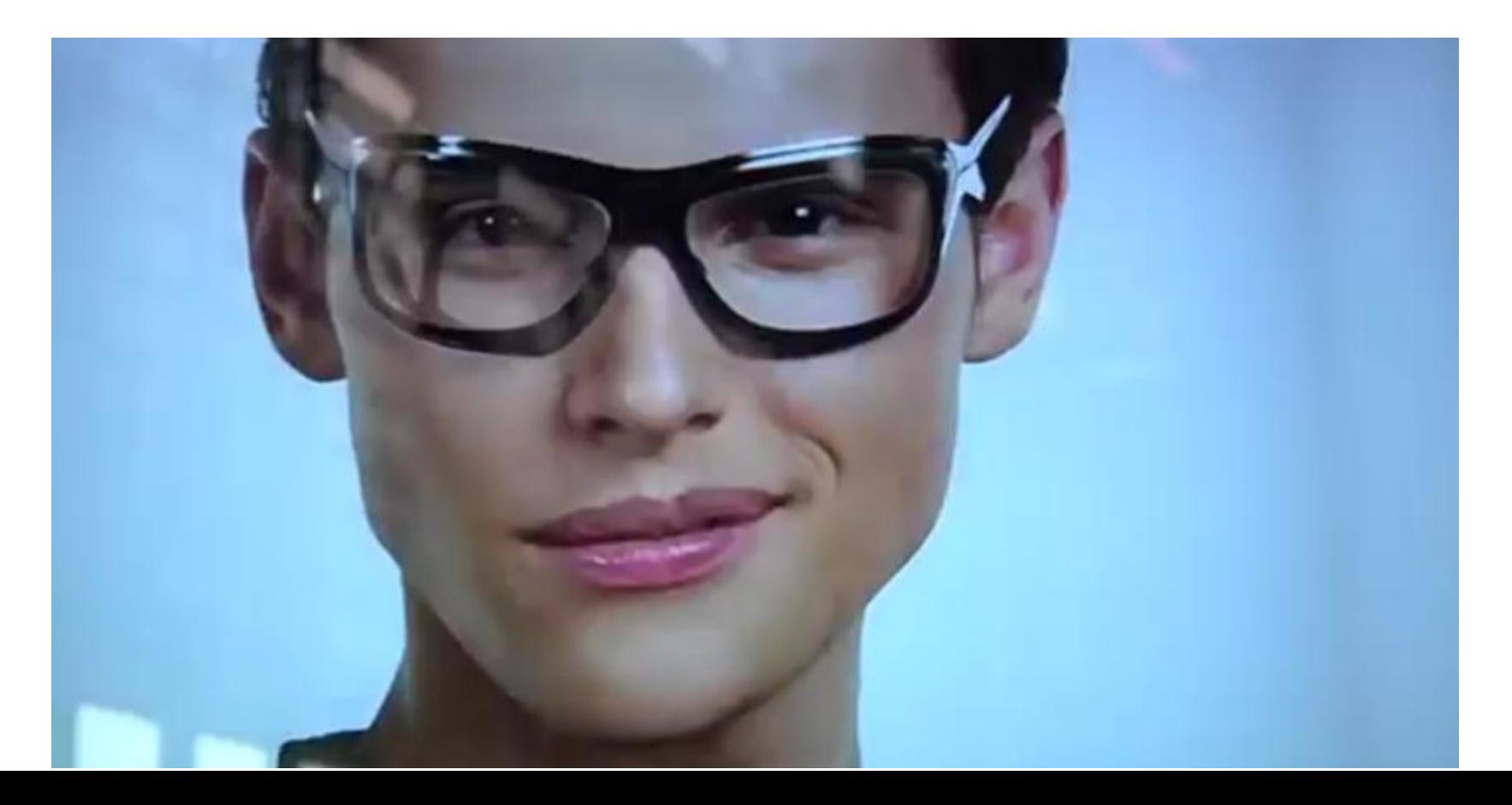

### $\Box$  Interactive table interface

□ <https://vimeo.com/118354861>

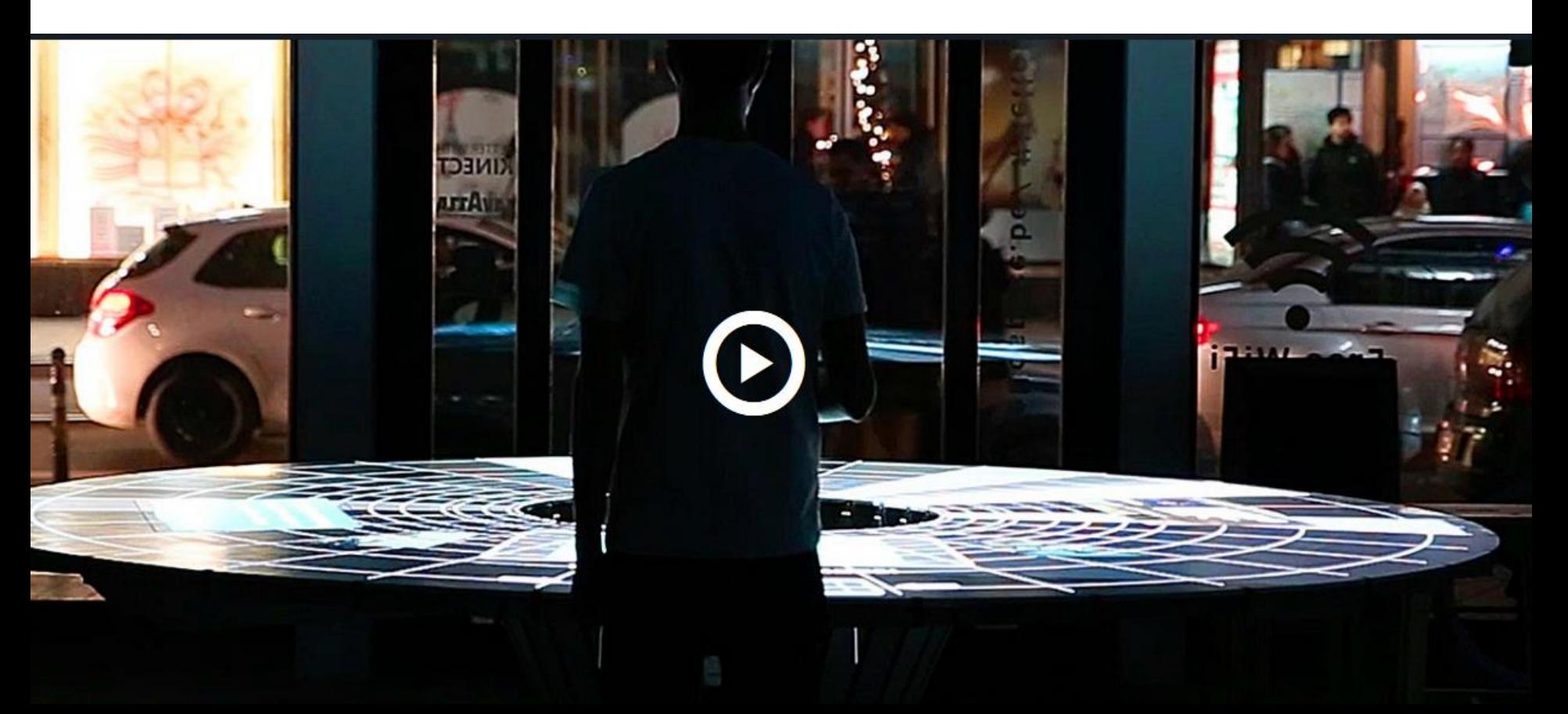

#### □ Augmented/Mixed reality experience

**<https://vimeo.com/77109691>** 

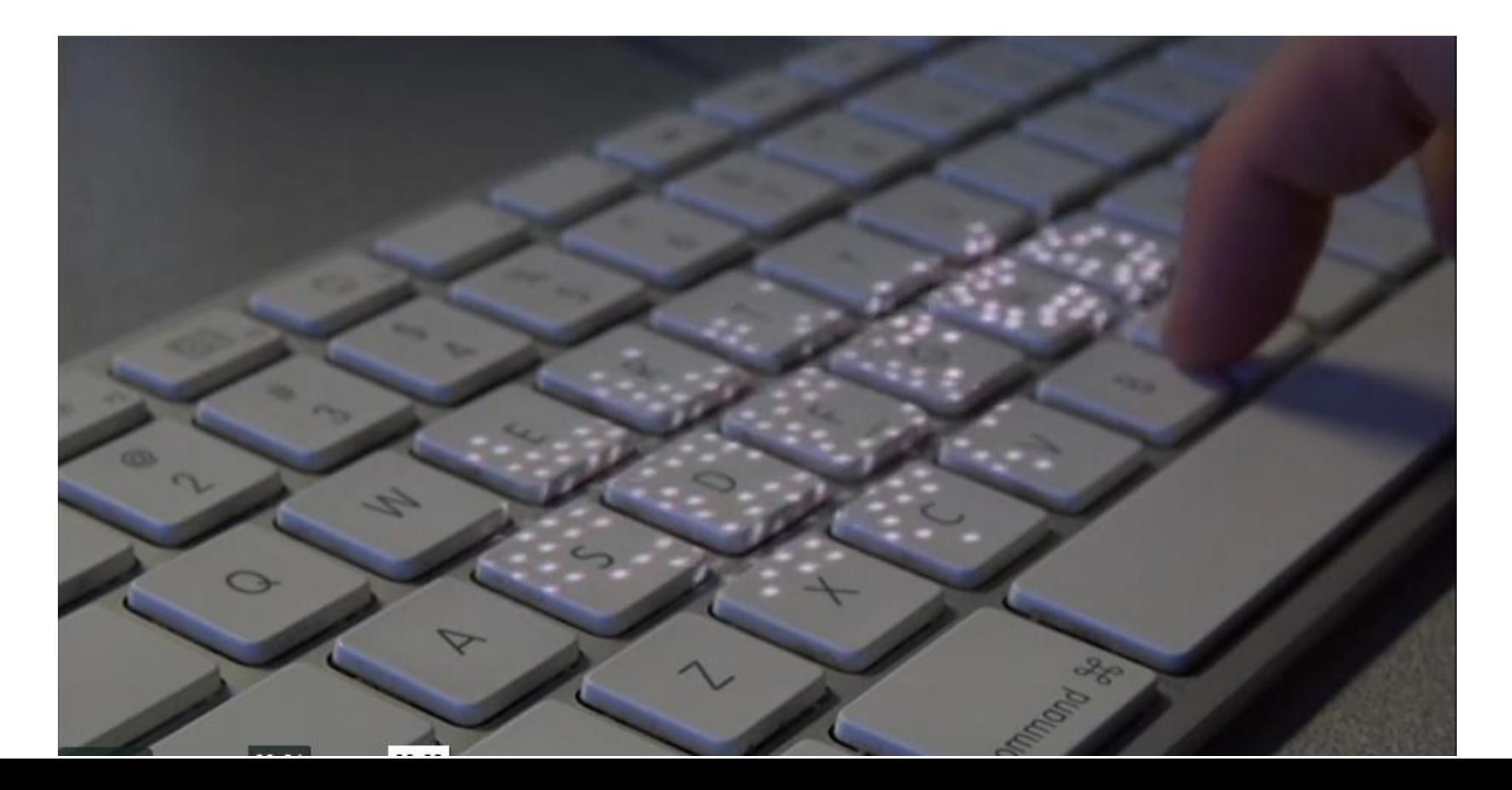

### **D** "Just landed infographic" video (uses twitter input) ■ <https://vimeo.com/4583713>

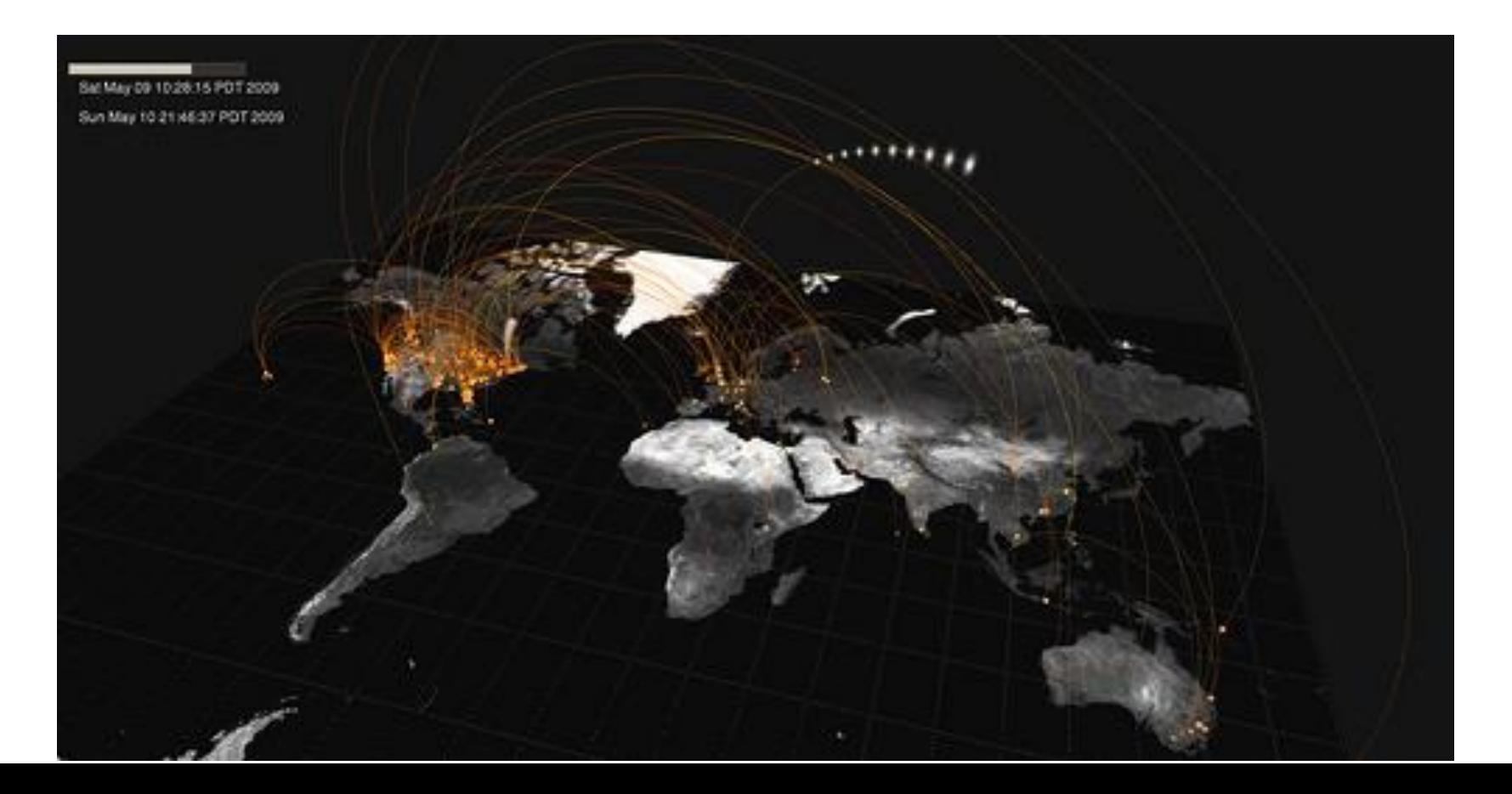

- How they can become "alive"?
- □ How do we think about **designing** them?

- **13**
- $\Box$  Let's start with some multimedia products and see how they can become **"alive"**: **video clip**

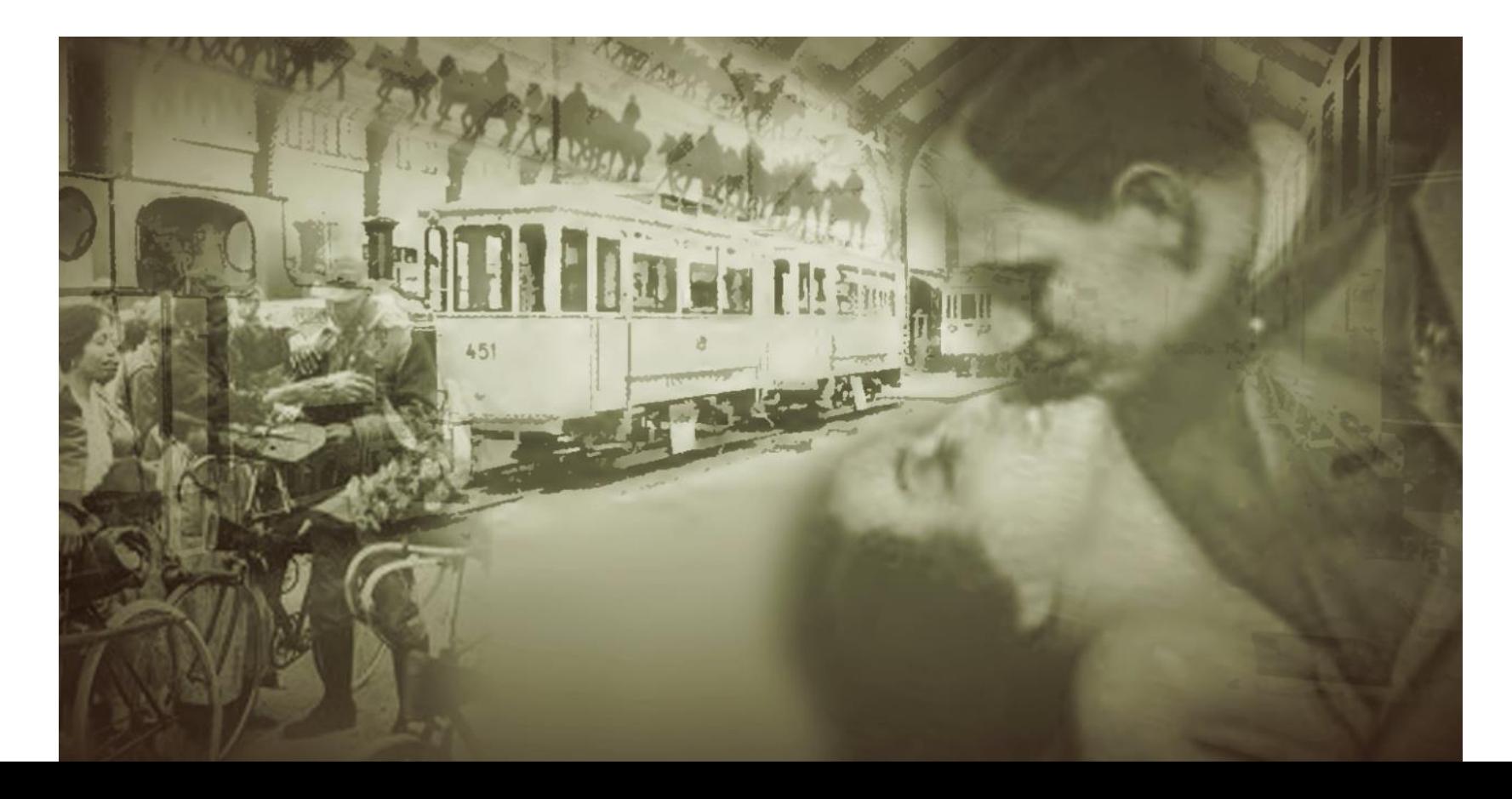

- □ There are **fixed elements** that are used in the scenes
	- Photo / Image
	- Video / Animation
	- $\Box$  Text
	- Audio
	- **Effects and timing**

- **15**
- $\Box$  Let's start with some multimedia products and see how they can become **"alive"**: **video clip**

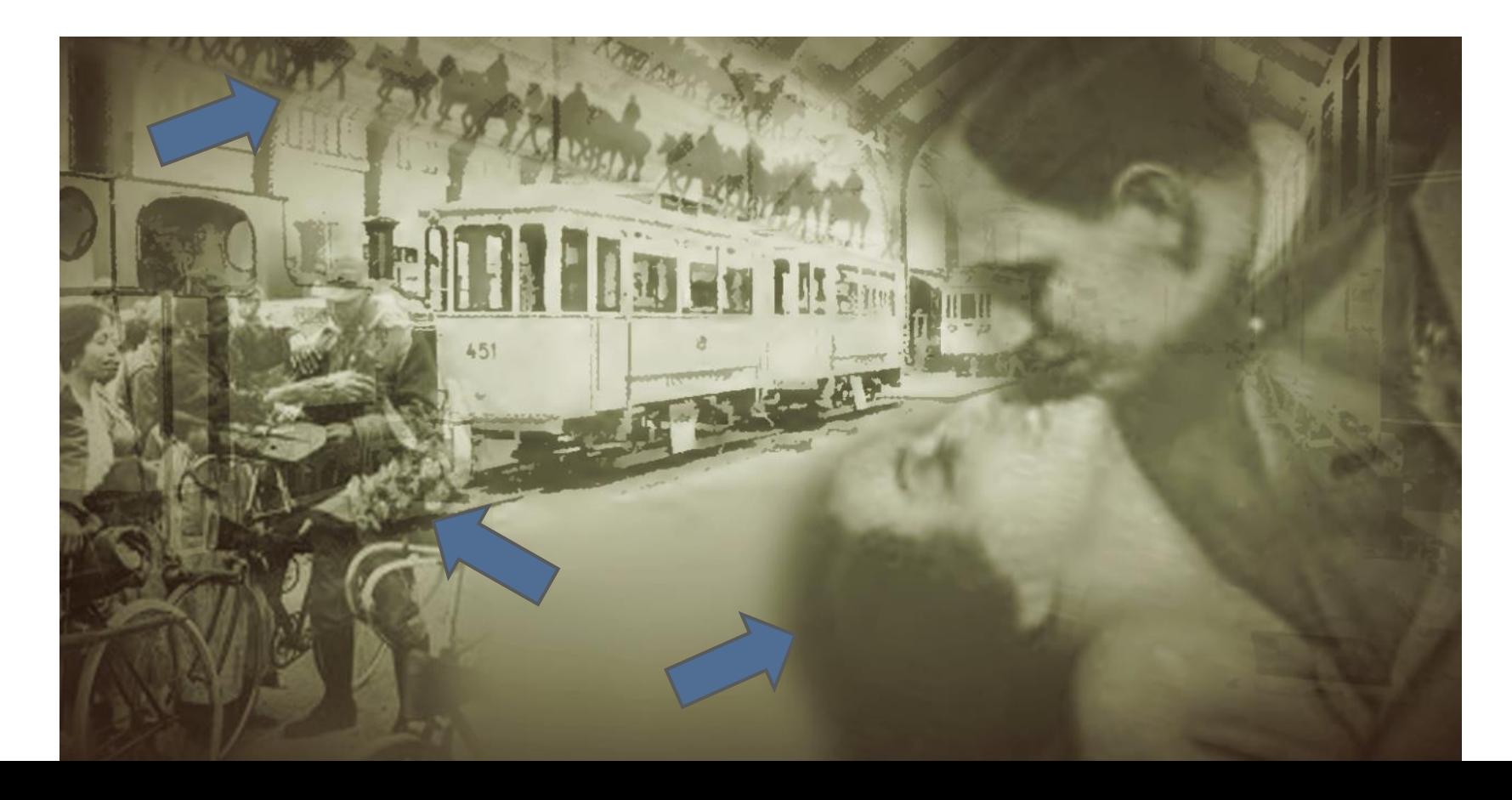

- **There are fived elements** that are used in the scenes Photo / Image
	- Video / Animation
	- $\Box$  Text
	- Audio
	- **Effects and timing**

- **17**
- Think of a video clip as a set of **objects** over which we can **apply animations** and **effects**
- Now imagine we can write a **"recipe"** that specifies **□ The number of objects** 
	- **□ The animation of each object over time**
	- The effect to be applied to the area around each object
	- **□ The animation when two objects collide**

- There are **fixed elements** that are used in the scenes
	- Photo / Image
	- Video / Animation
	- $\Box$  Text
	- Audio
	- **Effects and timing**
- □ and a **fixed storyboard**

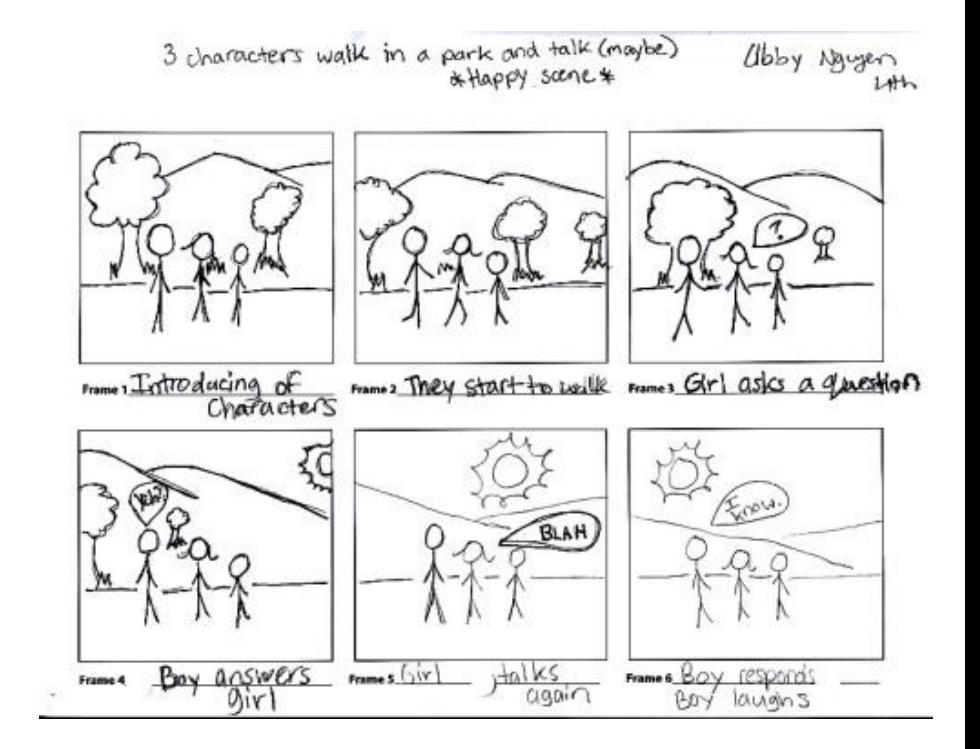

- **There are figed elements** that are used in the scenes Photo / Image
	- Video / Animation
	- $\Box$  Text
	- Audio
	- **Effects and timing**
- □ and a **fixed storyboard**

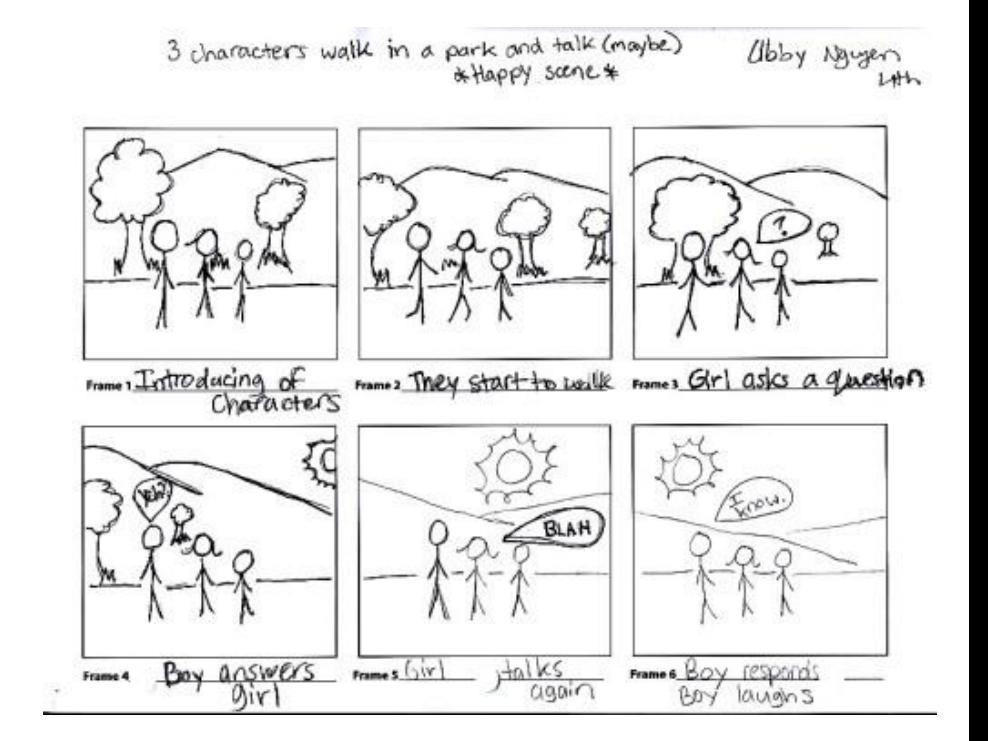

**There are figed elements** that are used in the scenes Photo / Image

- Video / Animation
- $\Box$  Text
- Audio

**Effects and timing** and a fi ed storyboard

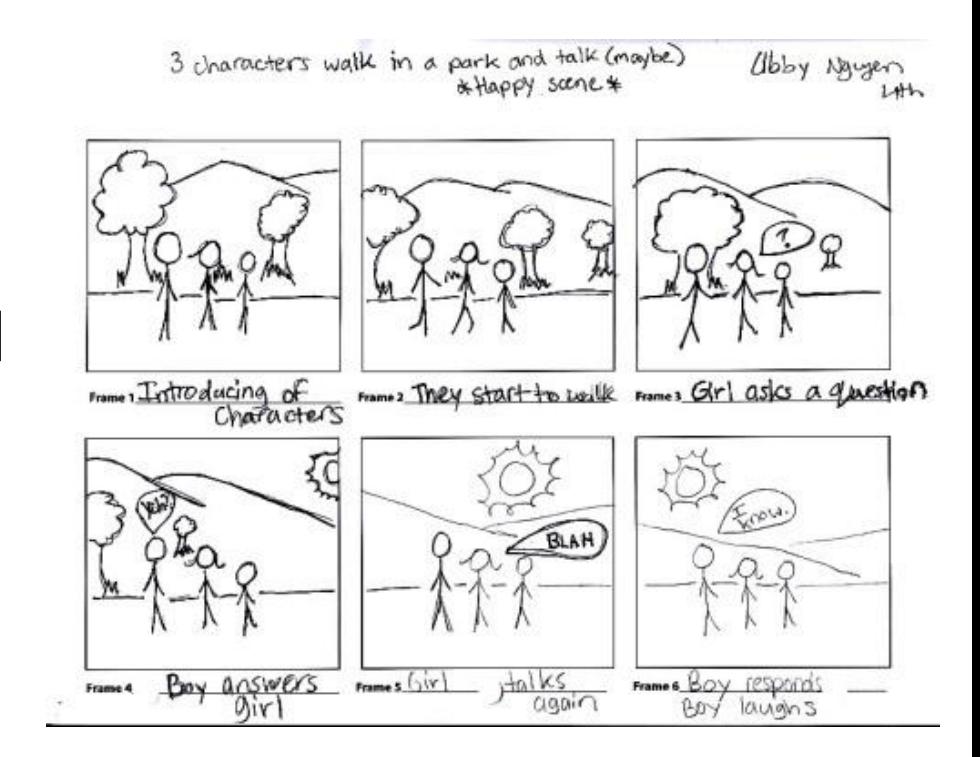

- $\Box$  Think of a video clip as a set of objects over which we can apply animations and effects
- Now imagine that **objects** behave **autonomously** in an **interactive environment**
	- This corresponds to one scene of the storyboard
- Now imagine that **each scene** works this way!
- Now imagine that the **storyboard sequence** is also **not fixed** – interactive storytelling!

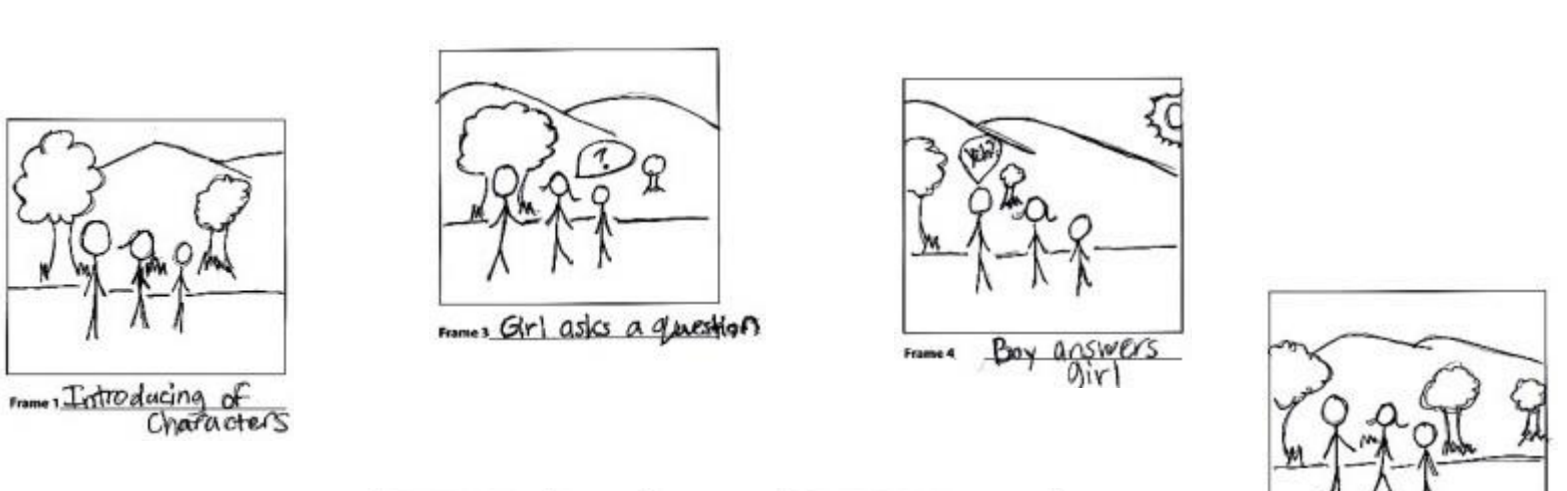

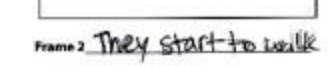

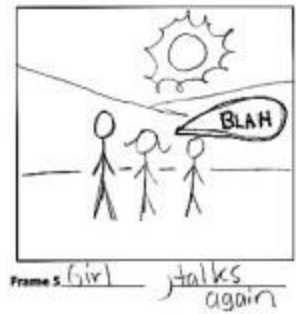

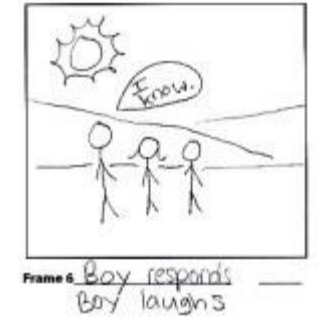

 $\Box$  This is similar to regular video clips, but now there is a much wider space to experiment with **interaction**

- **24**
- $\Box$  This is similar to regular video clips, but now there is a much wider space to experiment with **interaction**

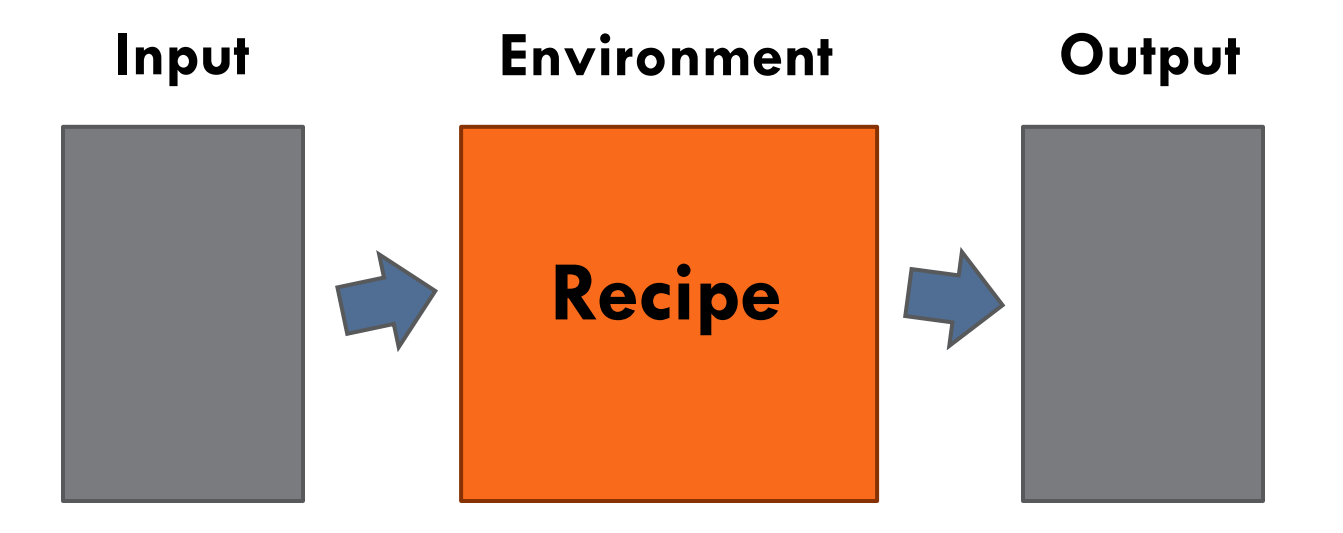

- **25**
- $\Box$  This is similar to regular video clips, but now there is a much wider space to experiment with **interaction**
- **Interplay** between the **physical space** of the installation and the digital **virtual environment** of the interactive multimedia output
	- Augmented reality
	- Mixed-reality

#### □ Let's summarize a bit

- All that is projected on the real world looks like a normal "fixed" video clip (that is shown on a screen or projected on a wall or projected on a usable surface)
- $\blacksquare$  It cannot be fixed though because the video needs to take into account the interaction with the user (e.g., their movement, position, look, etc)
- Therefore we use a system that is similar to a videogame: a computer is projecting an interactive "game" and the user interaction acts similar to a controller

- □ So, we need to build games?
	- No, but we can take advantage of the nice tools for building games in order to create our interactive multimedia experiences
- □ And then we need to use videogame controllers? No, we can use everything that is useful for us for getting information from the user
- □ But we need to use computer programming?  $\Box$  Yes, a little bit ;)

**28**

It's important to separate the **inputs** and **outputs**

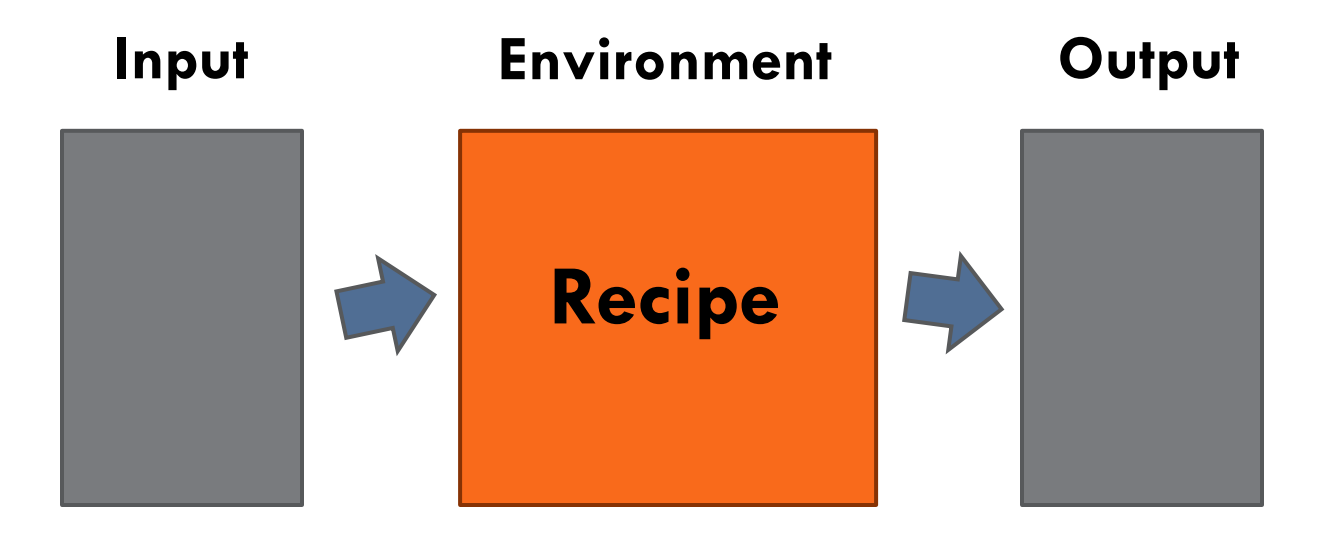

**Video game metaphor**

### **Input**

Game-like controllers for user interaction

### **Environment**

Game-like system

### **Output**

Game-like experience through visuals and audio

#### **Recipes**

 Computer programming that specify how controllers affect the environment and the intended user experience

#### **Environment □ Processing** ellipseSketch3 | Processing 2.0b9 ellipseSketch3 int[] circs:  $000$ ellipseSketch3 void setup() { size(600, 400);  $cires = new int[30];$ for  $(int i=0; i<30; i++)$ circs[i] =  $i*5+5$ ;  $\mathcal{F}$  $smooth()$ : ¥ void draw() { background(255);  $noFill()$ : for  $(int i=0; i<30; i++)$  { ellipse(width/2+random(-2,2 if (circs[i] < (width-width  $circ[1] += random(-1, 5);$ □ Unity ৗ else {  $cires[i] = 0;$  $\cdot$ Gunity

#### **Environment**

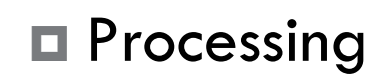

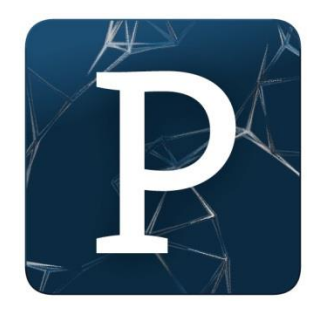

□ Unity

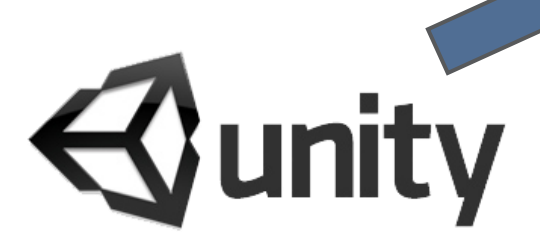

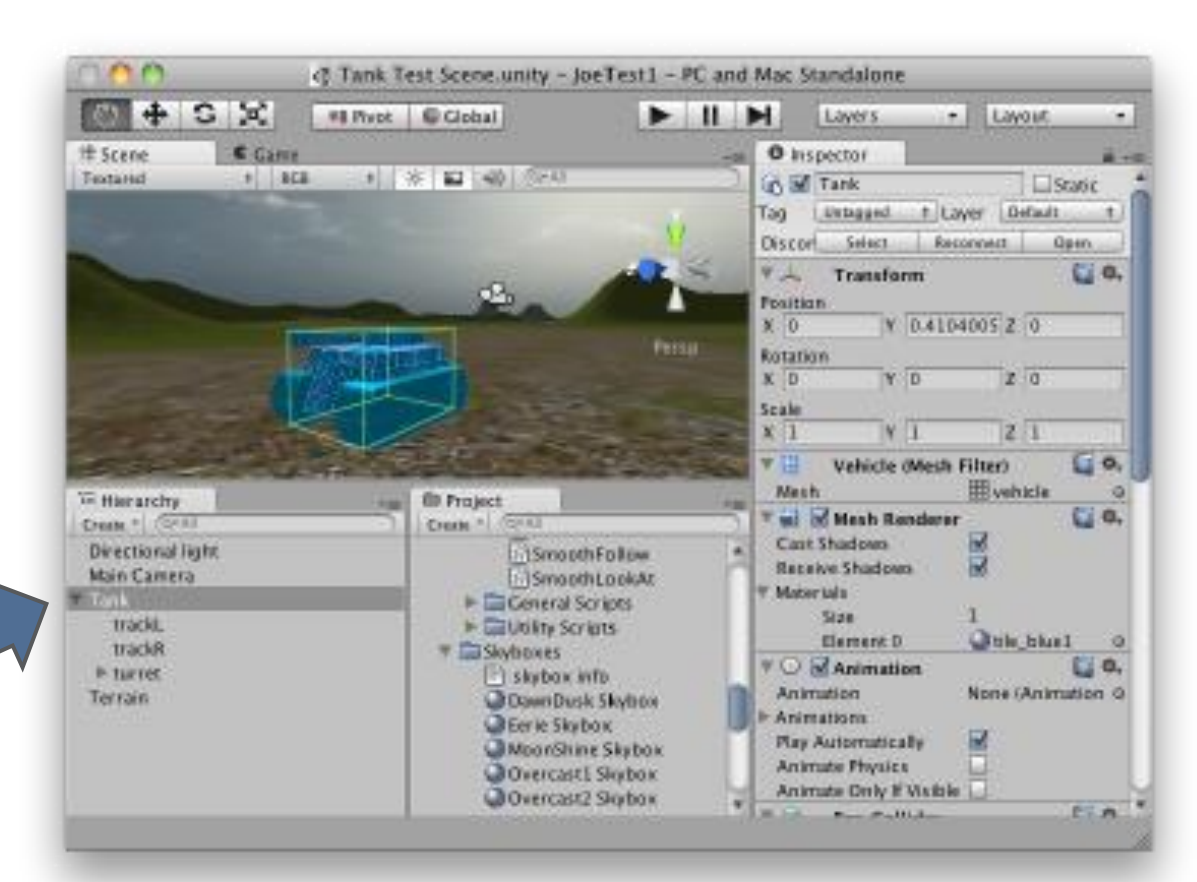

### **Environment**

 Also other commercial video game engines recently introduced free use, offering advanced functionalities

Cryengine

**□ Unreal Engine** 

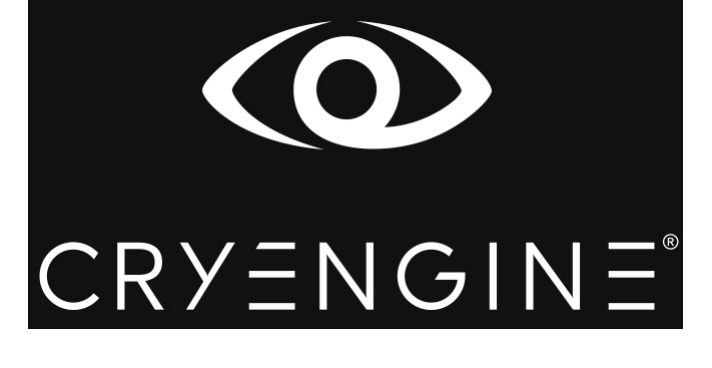

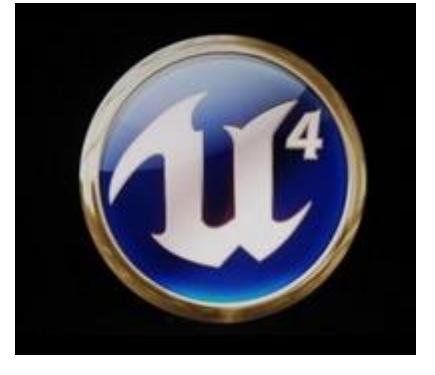

**□ Source** 

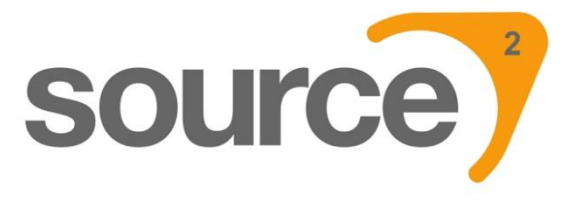

### **Input**

- Cameras
- **□ Microphones**
- Normal interfaces such as mouse and keyboard
- All kinds of sensors such as motion, temperature, light
- Natural User Interfaces (NUIs) such as Microsoft Kinect and Intel RealSense

### **Input**

- Cameras
- **□ Microphones**
- Normal interfaces such as mouse and keyboard
- All kinds of sensors such as motion, temperature, light
- **Natural User Interfaces (NUIs)** such as Microsoft Kinect and Intel RealSense

- □ Microsoft Kinect, Intel RealSense
	- [www.youtube.com/watch?v=bdviGrPaQDQ](http://www.youtube.com/watch?v=bdviGrPaQDQ)
	- [www.youtube.com/watch?v=Edkw6QhkIVs](http://www.youtube.com/watch?v=Edkw6QhkIVs)
	- [www.youtube.com/watch?v=Vuyd8AQQ9Mw](http://www.youtube.com/watch?v=Vuyd8AQQ9Mw)

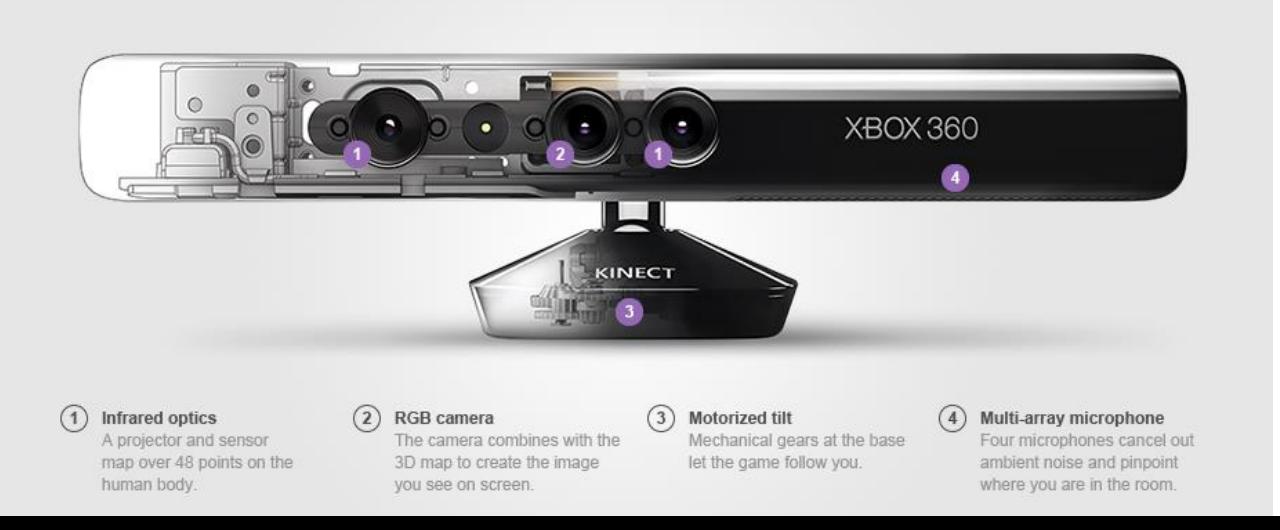

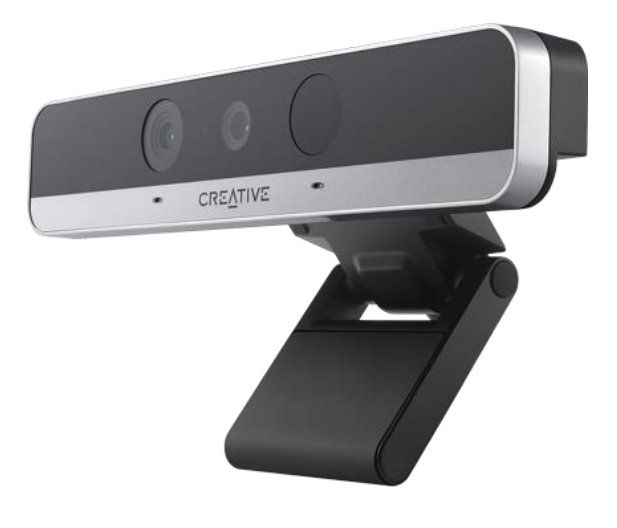

### **Output**

**□ Screens** 

- □ Projection on "flat" surfaces
- Video/Projection mapping

### **Output**

**□ Screens** 

Projection on "flat" surfaces

Video/Projection mapping

..but also

**E** Augmented reality

**D** Virtual reality

### Oculus Rift virtual reality headset

 <https://www.oculus.com/> <https://www.youtube.com/watch?v=BvpOQDpDo30>

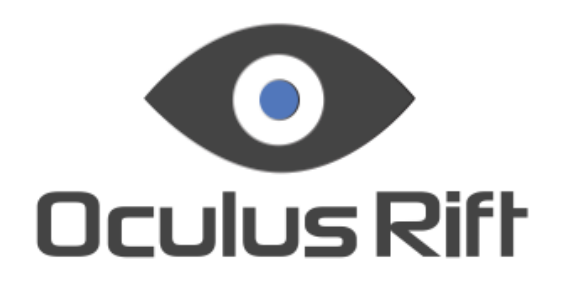

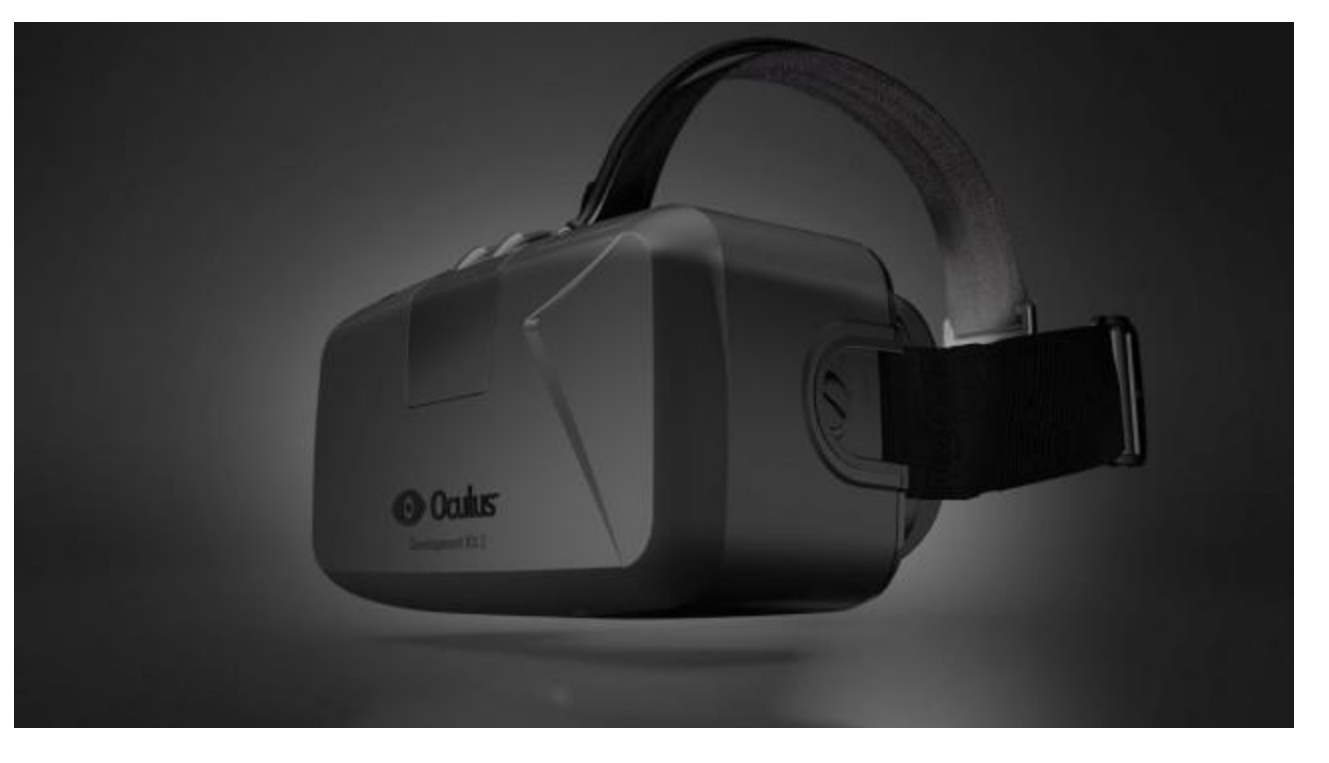

#### □ Google Cardboard virtual reality headset

 <http://www.google.com/get/cardboard/> <https://www.youtube.com/watch?v=HFdaagINam0>

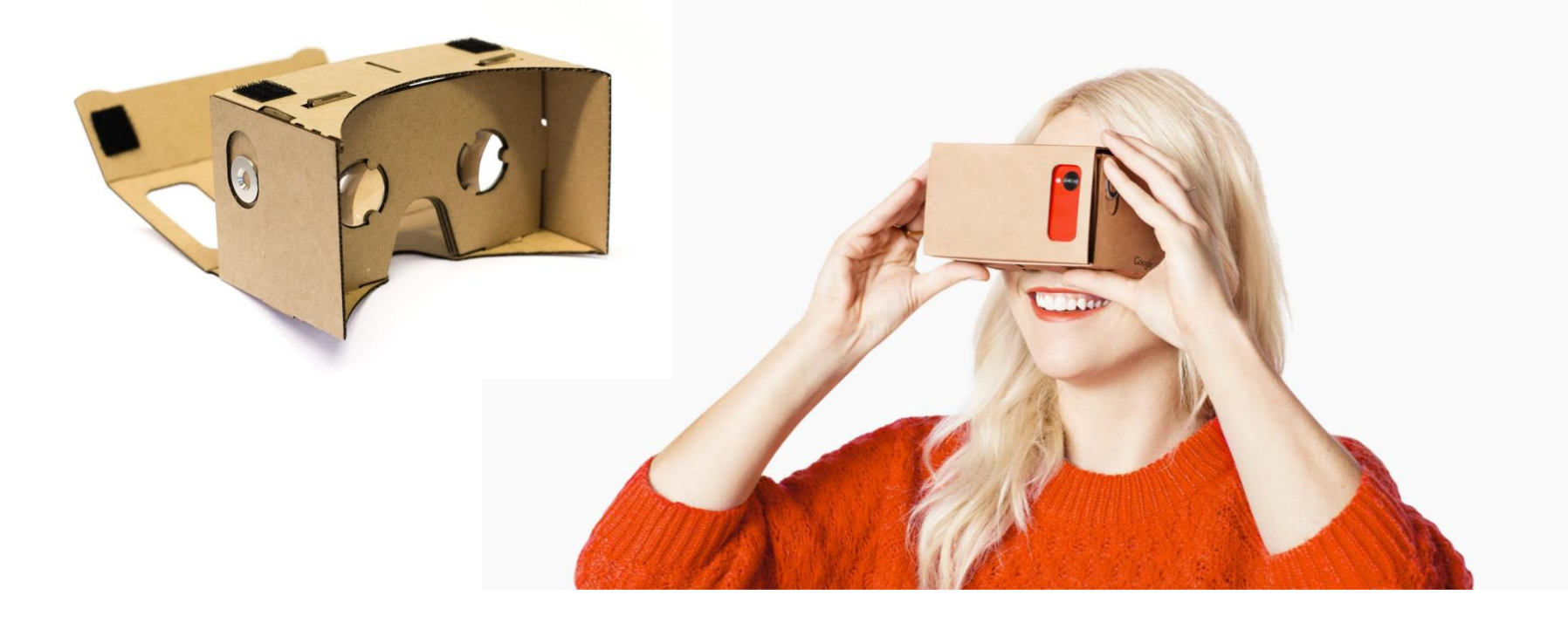

### □ Microsoft Hololens augmented reality headset

### [http://www.microsoft.com/microsoft-hololens/en](http://www.microsoft.com/microsoft-hololens/en-us/get-ready)[us/get-ready](http://www.microsoft.com/microsoft-hololens/en-us/get-ready)

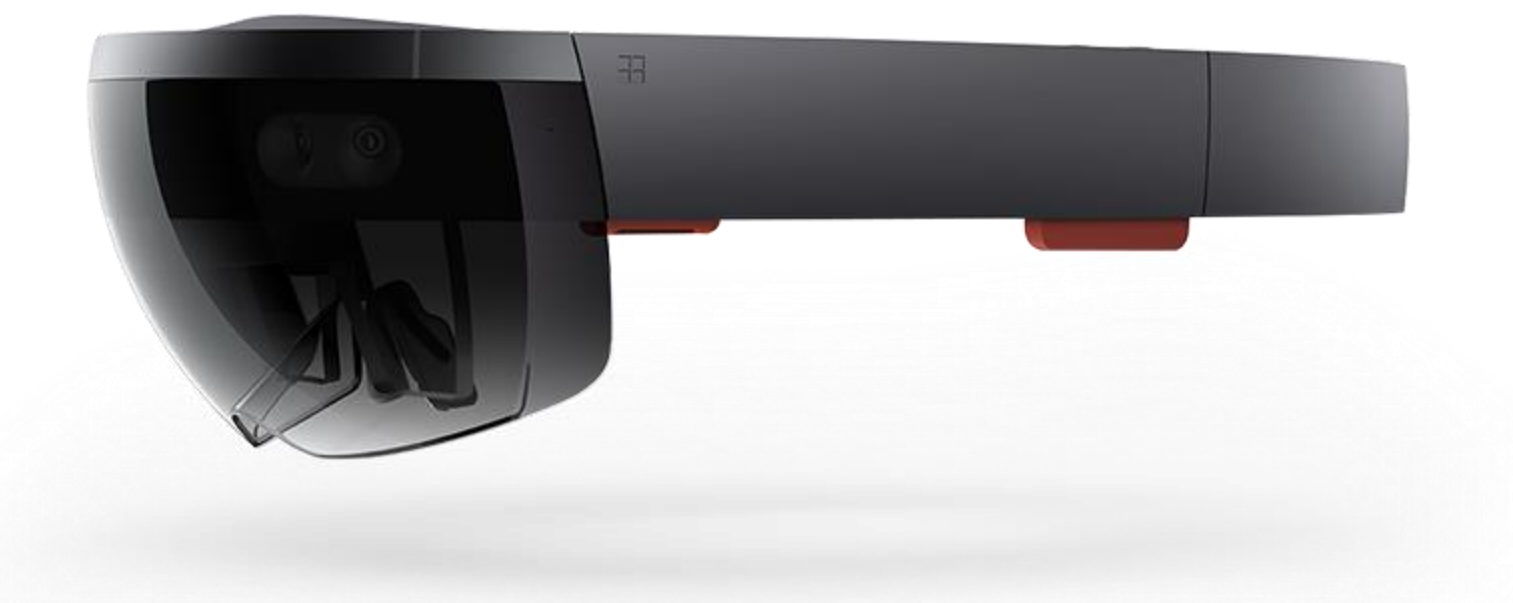

**41**

#### □ Magic Leap advanced augmented reality

<http://techcrunch.com/2014/10/21/magic-leap-tech/>

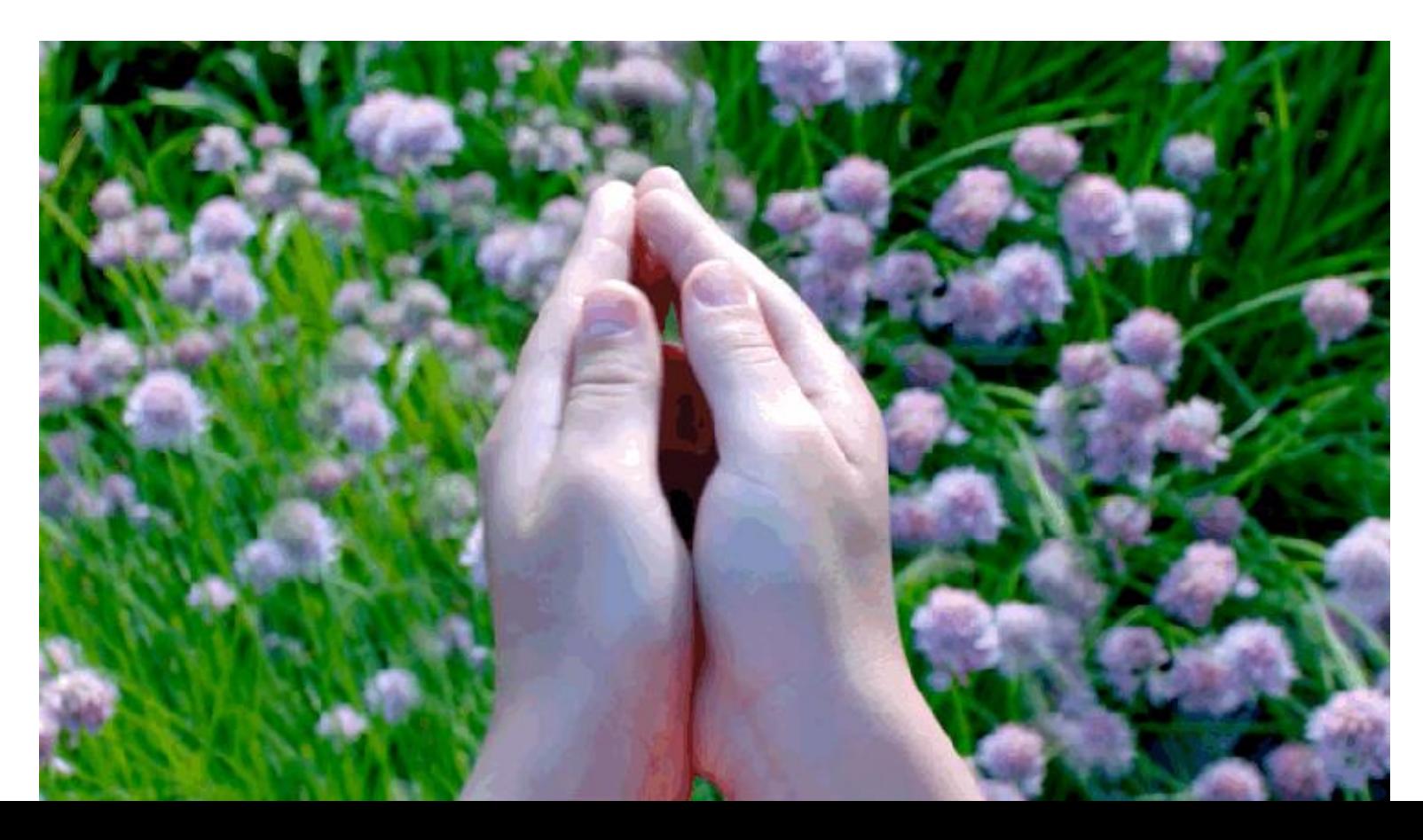

**42**

 $\Box$  It's important to separate the inputs and outputs

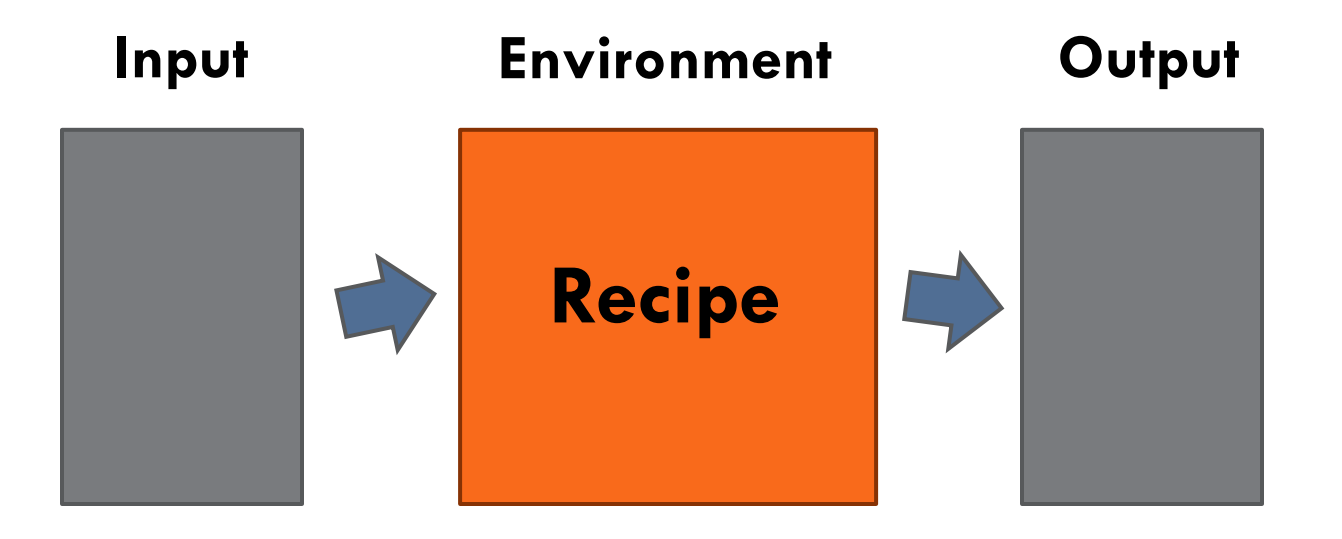

**Video game metaphor**

### **Input / Output**

 **Information** that is **sent** and **received** through the **web**  can also be part of the experience! E.g., Twitter and Facebook posts as well as **push notifications**

### **D** "Just landed infographic" video (uses twitter input) ■ <https://vimeo.com/4583713>

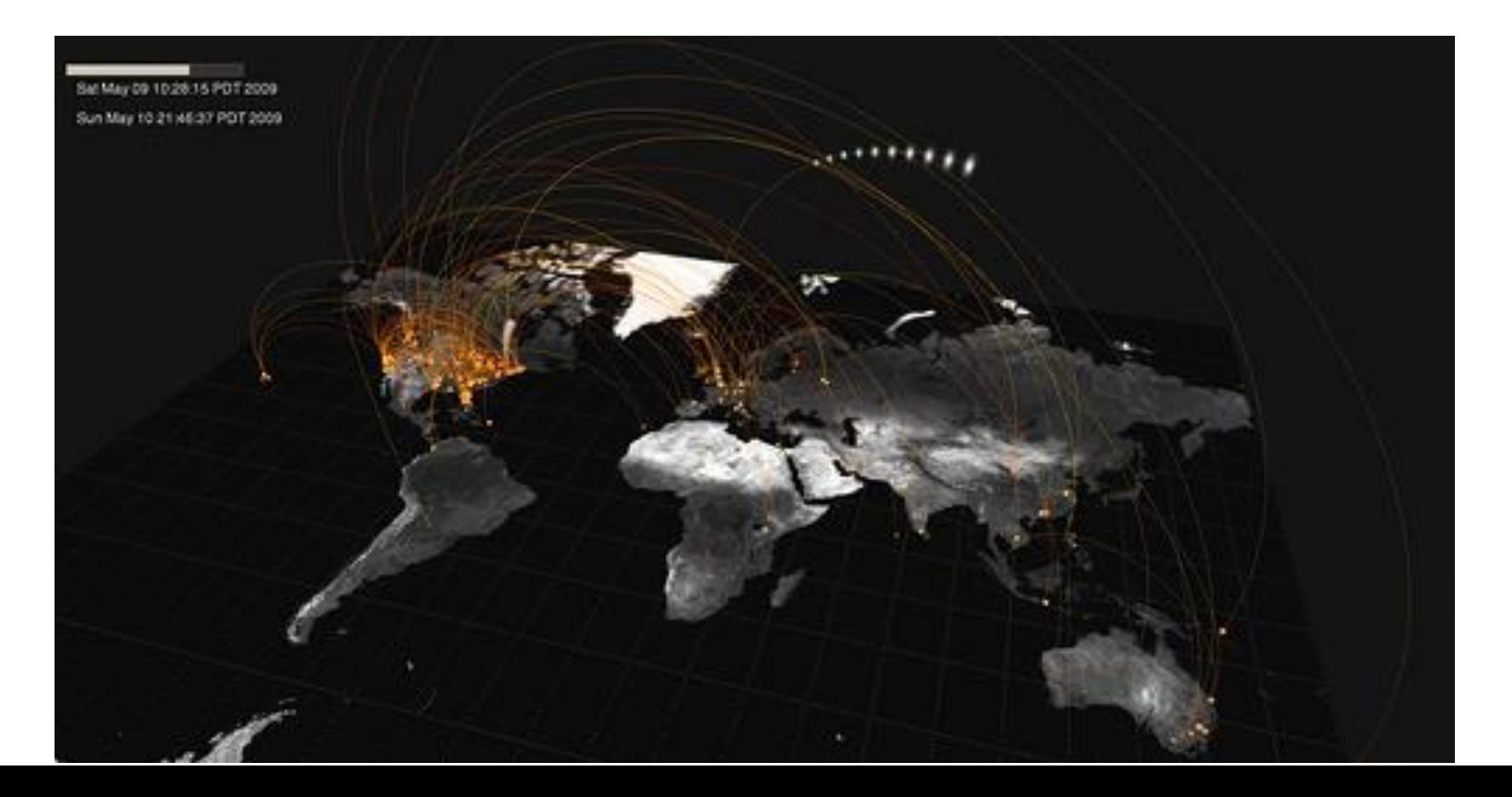

**45**

### □ "Yo" zero-character messaging application

 [http://www.wired.com/2015/02/ive-seen-future](http://www.wired.com/2015/02/ive-seen-future-phones-looks-lot-like-yo/)[phones-looks-lot-like-yo/](http://www.wired.com/2015/02/ive-seen-future-phones-looks-lot-like-yo/)

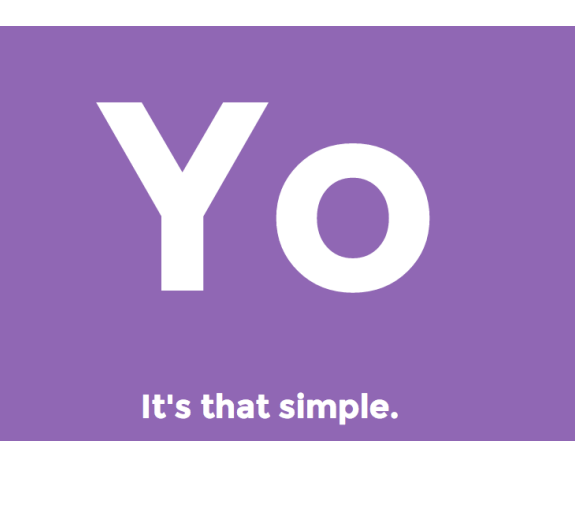

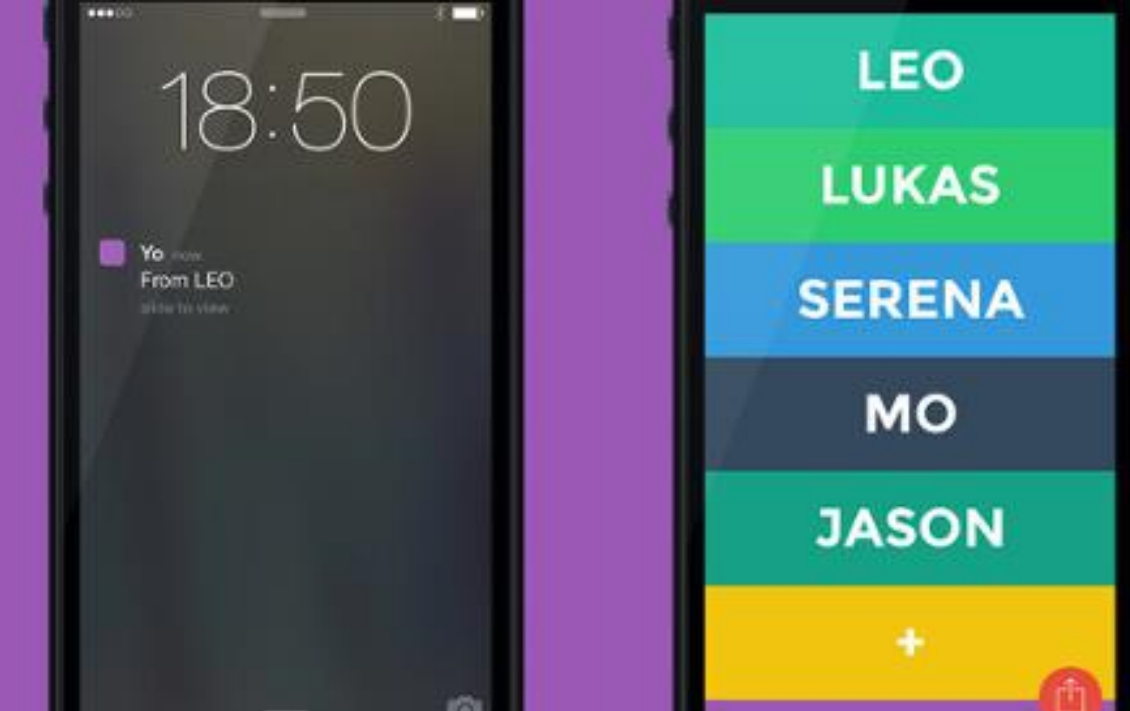

#### **□ Recipes** (with computer programming)

- Don't be scared! We will do everything step by step :)
- We will look into the fundamental concepts of computer programming that apply to many tools

### Processing programming language

- **47**
- □ Download the Processing language and programming environment from the following link <https://processing.org/download/>

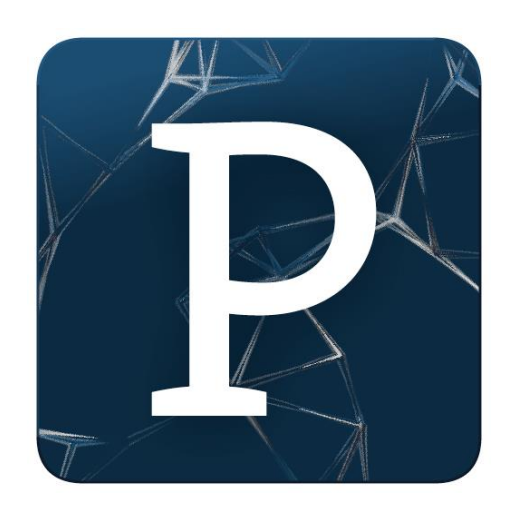

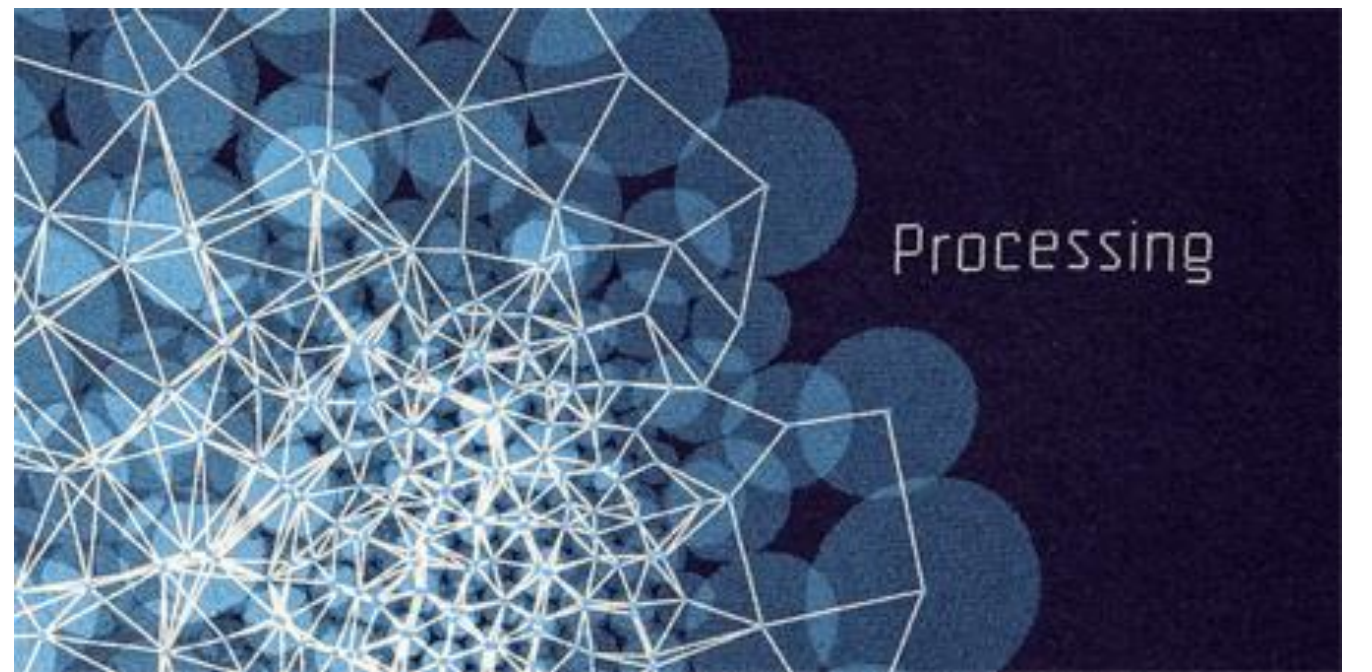